## **Liste des fonctions disponibles pour chaque périphérique compatible**

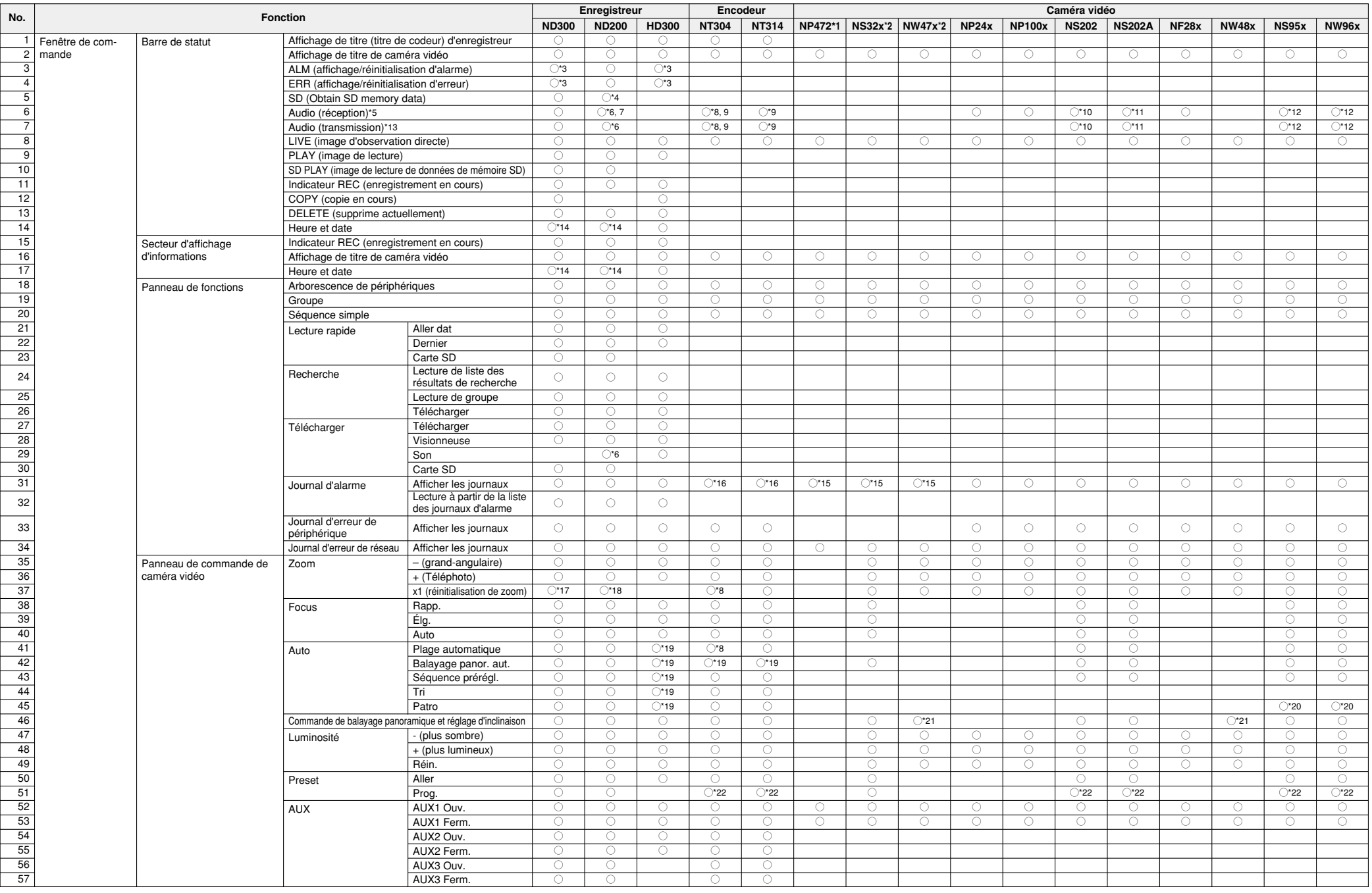

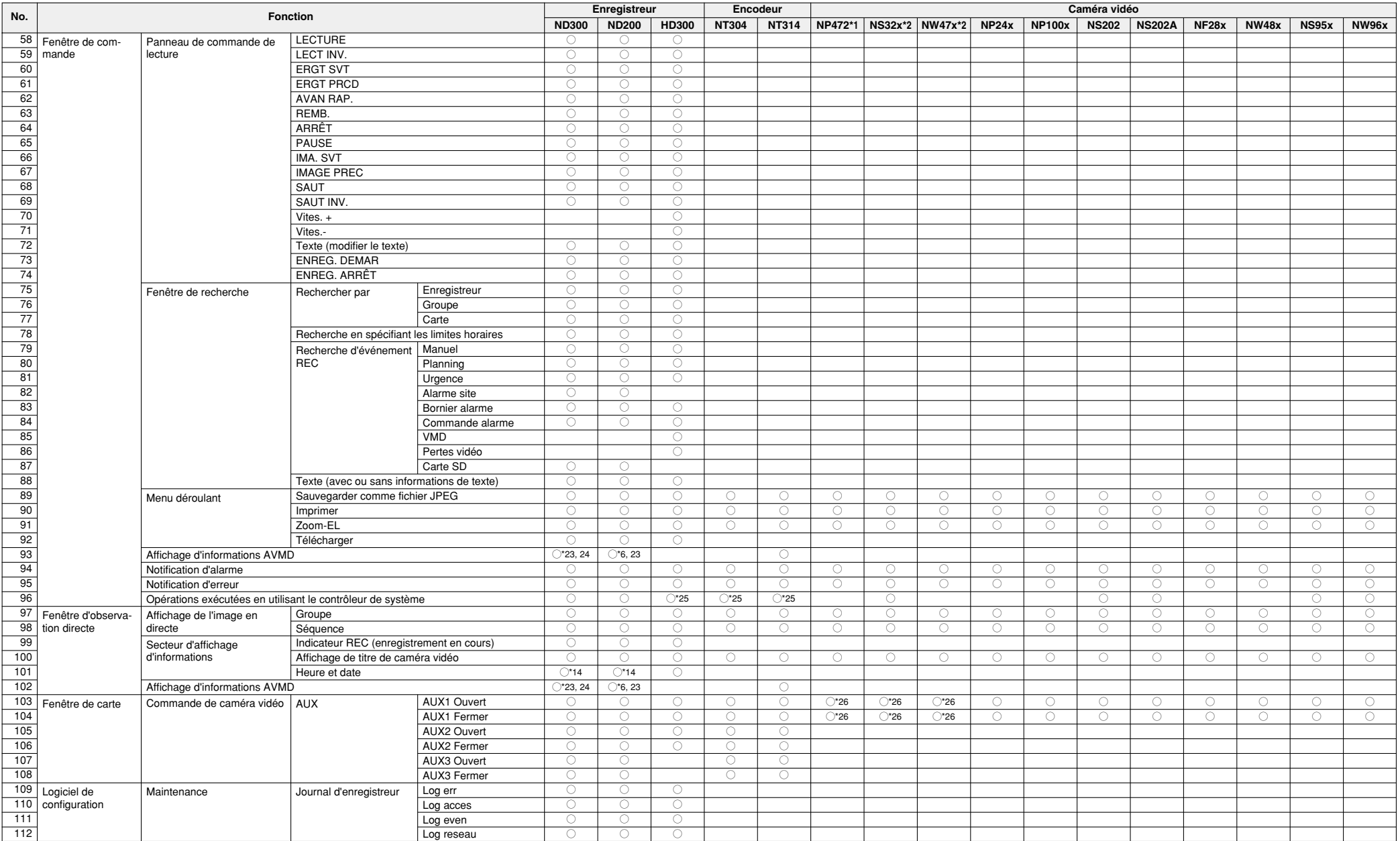

- \*1: Il est nécessaire de sélectionner "ON" pour le paramétrage "Authentification d'utilisateur" de la caméra vidéo pour commander ou afficher les images d'observation directe provenant des caméras vidéo suivantes.
	- Caméra vidéo n'étant pas enregistrée dans l'enregistreur
	- Caméra vidéo à partir de laquelle les images d'observation directe sont reçues directement et affichées (réception d'image directe)
- \*2: Il est nécessaire de sélectionner "ON" pour le paramétrage "Authentification d'utilisateur" de la caméra vidéo pour commander les caméras vidéo suivantes.
	- Caméra vidéo n'étant pas enregistrée dans l'enregistreur
	- Caméra vidéo à partir de laquelle les images d'observation directe sont reçues directement et affichées (réception d'image directe)
- \*3: La commande d'alarme la commande d'erreur seront annulées en même temps.
- \*4: Lorsque l'obtention des données de mémoire SD est faite en utilisant le ND200 dont la version de la microprogrammation est 2.00 ou ultérieure, aucun utilisateur ne sera obligé de quitter le système et aucun enregistrement ne sera interrompu.
- \*5: Le son peut être entendu à partir des caméras vidéo (ou des encodeurs) suivantes.
	- Caméra vidéo (ou encodeur) n'étant pas enregistrée dans l'enregistreur
	- Caméra vidéo (ou encodeur) à partir de laquelle les images d'observation directe sont reçues directement et affichées (réception d'image directe)
- \*6: La version de la microprogrammation du ND200 doit être 2.10 ou ultérieure.
- \*7: Le son enregistré peut être entendu pendant la lecture.
- \*8: La version de la microprogrammation du NT304 doit être 1.11 ou ultérieure.
- \*9: La fonction de transmission/réception audio est uniquement disponible pour le canal 1.
- \*10: La version de la microprogrammation du NS202 doit être 2.10 ou ultérieure.
- \*11: La version de la microprogrammation du NS202A doit être 2.10 ou ultérieure.
- \*12: En fonction des paramétrages de la caméra vidéo, la réception du son de la caméra vidéo sera disponible même pendant la transmission audio.
- \*13: Le son direct peut être transmis aux caméras vidéo (ou aux encodeurs) suivantes.
	- Caméra vidéo (ou encodeur) n'étant pas enregistrée dans l'enregistreur
	- Caméra vidéo (ou encodeur) à partir de laquelle les images d'observation directe sont reçues directement et affichées (réception d'image directe)
- \*14: L'heure et la date ne seront pas affichées au moment de la réception et de l'affichage des images d'observation directe provenant directement de la caméra vidéo (réception des images directes).
- \*15: L'heure et la date des journaux seront affichées sans "\*" même pendant la période de l'heure d'été.
- \*16: L'alarme d'instruction ne sera pas accédée.
- \*17: La version de la microprogrammation du ND300 doit être 4.40 ou ultérieure.
- \*18: La version de la microprogrammation du ND200 doit être 2.00 ou ultérieure.
- \*19: Le fonctionnement diffère en fonction du paramétrage de mode automatique de la caméra vidéo analogique connectée à l'enregistreur ou au codeur.
- \*20: Seul "Patro 1" est disponible.
- \*21: Ne peut être commandé que lorsque l'image affichée est agrandie.
- \*22: Il est nécessaire de sélectionner "ON" pour le paramétrage "Authentification d'utilisateur" de la caméra vidéo pour enregistrer les positions préréglées des caméras vidéo (ou des encodeurs) suivantes.
	- Caméra vidéo (ou encodeur) n'étant pas enregistrée dans l'enregistreur
	- Caméra vidéo (ou encodeur) à partir de laquelle les images d'observation directe sont reçues directement et affichées (réception d'image directe)
- \*23: L'information AVMD peut être affichée uniquement en affichant les images d'observation directe JPEG.
- \*24: La version de la microprogrammation du ND300 doit être 4.50 ou ultérieure.
- \*25: Il arrive parfois qu'un certain délai est nécessaire pour exécuter la commande de balayage panoramique ou d'inclinaison ou encore de zooming. Les notifications indiquées de l'alarme s'étant produite pendant le fonctionnement du contrôleur de système risque également de prendre du temps.
- \*26: Ne peut être commandé que lors de l'affichage des images d'observation directe.